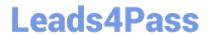

# P\_SECAUTH\_21<sup>Q&As</sup>

SAP Certified Technology Professional - System Security Architect

# Pass SAP P\_SECAUTH\_21 Exam with 100% Guarantee

Free Download Real Questions & Answers PDF and VCE file from:

https://www.leads4pass.com/p\_secauth\_21.html

100% Passing Guarantee 100% Money Back Assurance

Following Questions and Answers are all new published by SAP Official Exam Center

- Instant Download After Purchase
- 100% Money Back Guarantee
- 365 Days Free Update
- 800,000+ Satisfied Customers

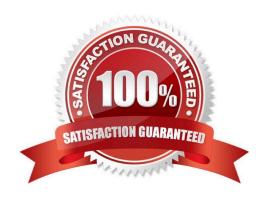

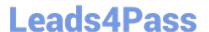

## **QUESTION 1**

Which communication methods does the SAP Fiori Launchpad use to retrieve business data? Note: There are 3 correct answers to this question.

- A. HTIP(S)
- B. Trusted RFC
- C. Secure Network Communication (SNC)
- D. Info Access (InA)
- E. Data

Correct Answer: BCD

#### **QUESTION 2**

Which authorization object controls access to the trusting system between the managed system and SAP Solution Manager?

- A. S\_RFCACL
- B. S\_RFC
- C. S\_SERVICE
- D. S\_ ICM

Correct Answer: A

# **QUESTION 3**

You want to use Configuration Validation functionality in SAP Solution Manager to check the consistency of settings across your SAP environment.

What serves as the reference basis for Configuration Validation? Note: There are 2 correct answers to this question.

- A. A list of recommended settings attached to a specific SAP Note
- B. A target system in your system landscape
- C. A virtual set of manually maintained configuration ems
- D. A result list of configuration items from SAP Early Watch Alert (EWA)

Correct Answer: BC

# https://www.leads4pass.com/p\_secauth\_21.html

2024 Latest leads4pass P SECAUTH 21 PDF and VCE dumps Download

## **QUESTION 4**

To prevent session fixation and session hijacking attacks, SAP\\'s HTTP security session management is highly recommended. What are the characteristics of HTTP security session management? Note: There are 2 correct answers to this question.

- A. It uses URLs containing sap-context d to identify the security session
- B. The system is checking the logon credentials again for every request
- C. The security sessions are created during logon and deleted during logoff.
- D. The session identifier is a reference to the session context transmitted through a cookie.

Correct Answer: CD

#### **QUESTION 5**

You want to configure SNC with X.509 certificates using Common CryptoLib as the cryptographic library in a new installed AS ABAP system. Besides running SNCWIZARD, what do you need to set up for this scenario? Note: There are 2 correct answers to this question.

- A. Set the environment variable CCL\_ PROFILE to the default profile file path
- B. Maintain the relevant CCL/SNC/\\' profile parameters
- C. Set the environment variable CCL\_ PROFILE to SECUDIR
- D. Set the CCL SNC parameters using sapgenpse

Correct Answer: AB

P SECAUTH 21 VCE Dumps P SECAUTH 21 Study Guide P SECAUTH 21
Braindumps